# 数値計算

#### 京都大学大学院情報学研究科 大木 健太郎 連絡先: [ohki@i.kyoto-u.ac.jp](mailto:ohki@i.kyoto-u.ac.jp)

#### 第3回

- ・ Gaussの消去法
- ・ 反復法

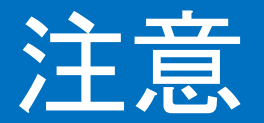

• 行列(ベクトル)の添字は,その行列(ベクトル)の各要素を表 す場合と,異なる行列(ベクトル)を表す場合があります. 定義に注意してください.

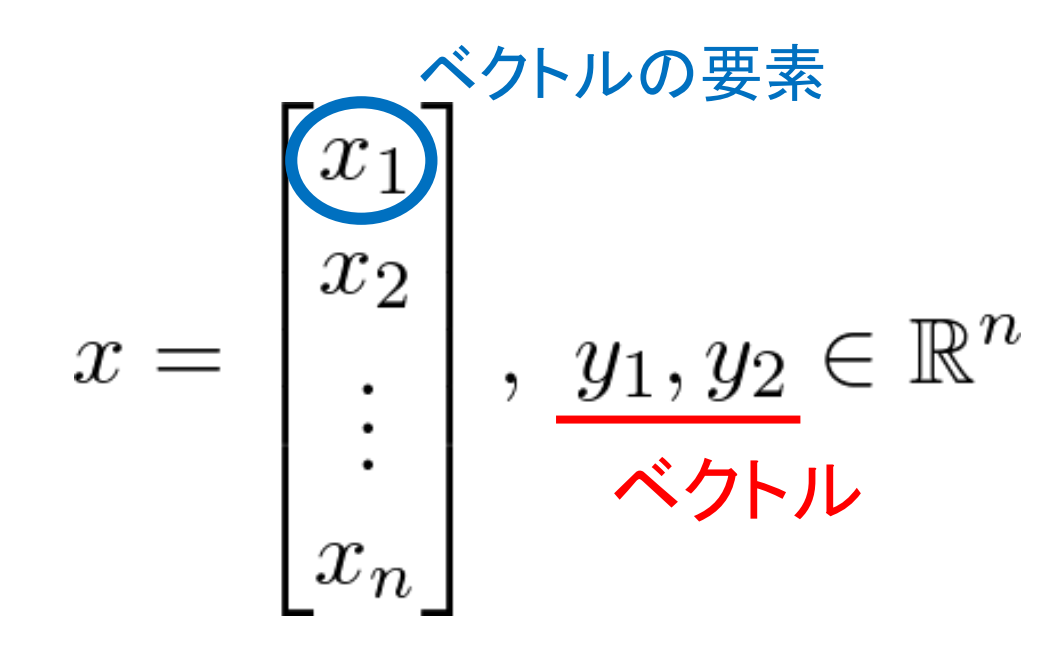

# 本日の内容

#### ◆連立一次方程式の例:3次元情報の復元

#### 連立一次方程式の数値解法(1)

- Gaussの消去法
- 誤差評価

#### 連立一次方程式の数値解法(2) 反復法

3次元情報とカメラ画像

- カメラの画像
	- 3次元の情報を2次元情報として取得

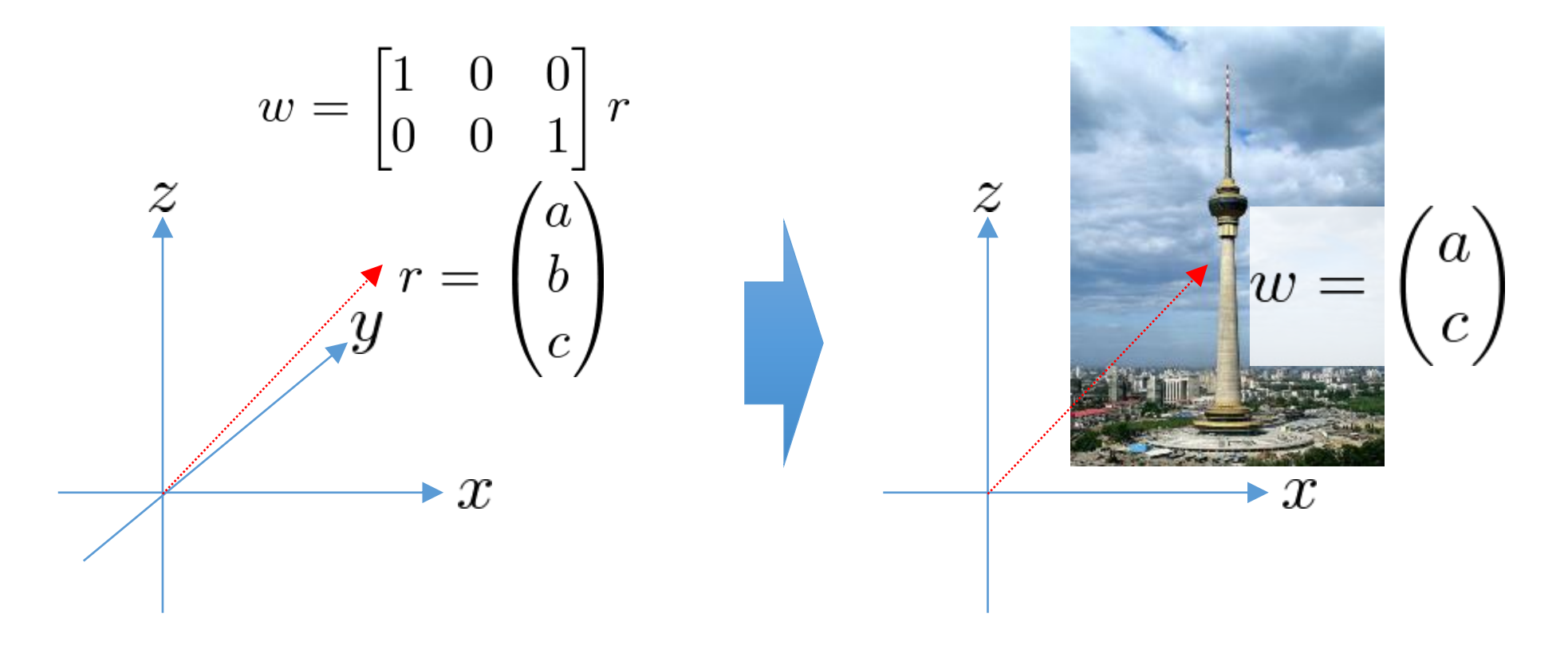

## 3次元情報の復元:ヒトの場合

- ヒトの画像処理能力
	- 視差を利用して,3次元の情報を左右の眼から (視差を利用して)2つの2次元情報として取得

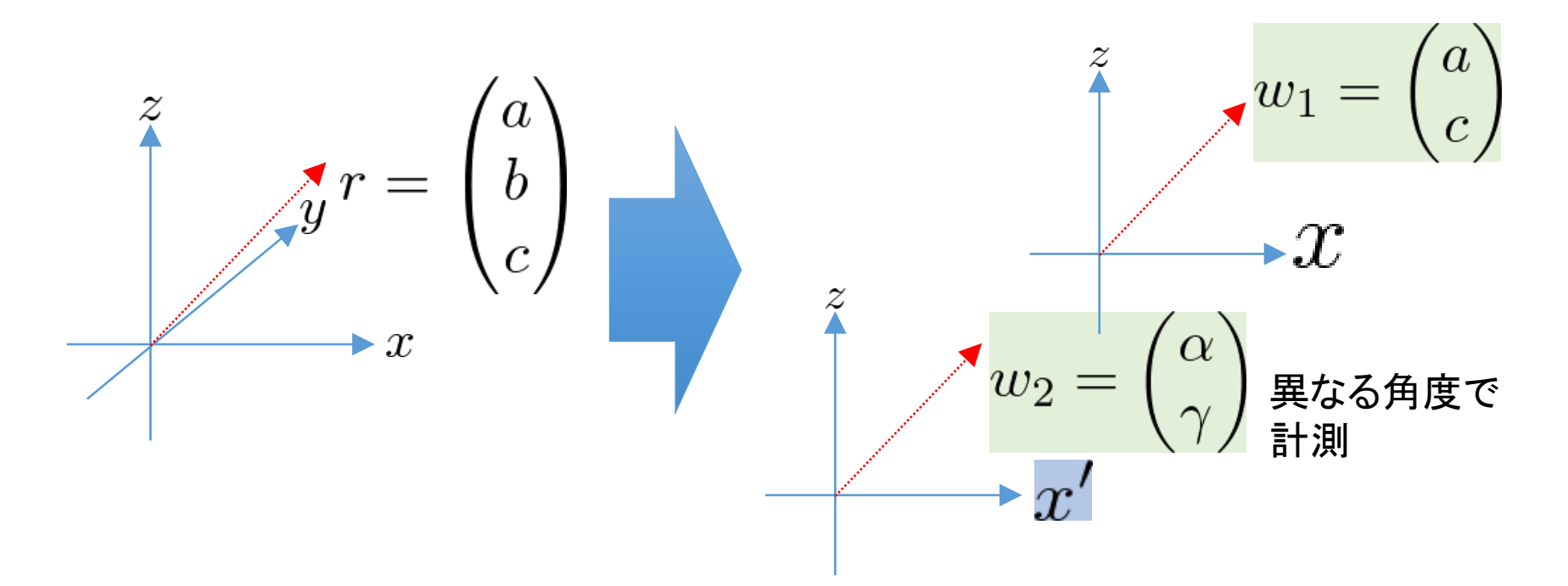

## 3次元情報の復元:数理的ポイント

- 3次元を2次元にする
- 座標を回転してから3次元を2次元にする

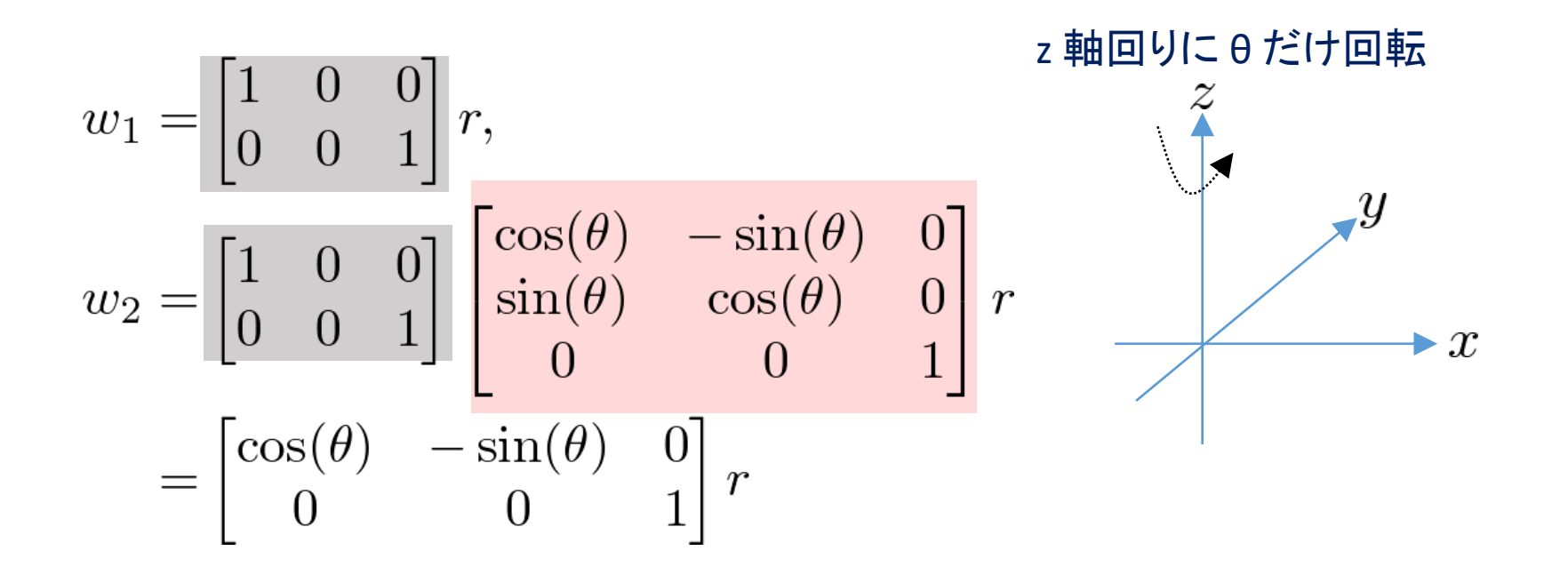

## 3次元情報の復元:問題設計

• 3次元情報の復元問題は, 連立一次方程式の求解問題に帰着

$$
A'r = w', A' \in \mathbb{R}^{4 \times 3}, r \in \mathbb{R}^{3}, w' \in \mathbb{R}^{4}
$$

$$
A' = \begin{bmatrix} 1 & 0 & 0 \\ 0 & 0 & 1 \\ \cos(\theta) & -\sin(\theta) & 0 \\ 0 & 0 & 1 \end{bmatrix}, w' = \begin{bmatrix} a \\ c \\ \alpha \\ c \end{bmatrix}
$$

$$
\frac{1}{\alpha}
$$

$$
\frac{1}{\alpha}
$$

$$
\frac{1}{\alpha}
$$

$$
\frac{1}{\alpha}
$$

$$
\frac{1}{\alpha}
$$

$$
\frac{1}{\alpha}
$$

$$
\frac{1}{\alpha}
$$

$$
\frac{1}{\alpha}
$$

$$
\frac{1}{\alpha}
$$

$$
\frac{1}{\alpha}
$$

$$
\frac{1}{\alpha}
$$

$$
\frac{1}{\alpha}
$$

$$
\frac{1}{\alpha}
$$

$$
\frac{1}{\alpha}
$$

$$
\frac{1}{\alpha}
$$

$$
\frac{1}{\alpha}
$$

$$
\frac{1}{\alpha}
$$

$$
\frac{1}{\alpha}
$$

$$
\frac{1}{\alpha}
$$

$$
\frac{1}{\alpha}
$$

$$
\frac{1}{\alpha}
$$

## 3次元情報の復元:連立一次方程式

• 3次元情報の復元問題: 連立一次方程式

$$
Ar = w, A \in \mathbb{R}^{3 \times 3}, w, r \in \mathbb{R}^{3}
$$

$$
A = \begin{bmatrix} 1 & 0 & 0 \\ 0 & 0 & 1 \\ \cos(\theta) & -\sin(\theta) & 0 \end{bmatrix}, w = \begin{bmatrix} a \\ c \\ \alpha \end{bmatrix}
$$

$$
\Rightarrow r = A^{-1}w \qquad \text{EHJ.} \qquad \text{EHJ} \qquad \text{EHJ} \qquad \text{EH
$$

#### コメント

- 座標回転は,適切に選ぶことで逆行列の存在を保証
- ズームインやズームアウトは,行列の正則性を変えない
	- 全く回転しなければ,何枚撮っても3次元情報は復元できない
- 例のように,一般には縦長の長方行列になるが,その場合 は擬似逆行列を求める

# 本日の内容

#### ◆連立一次方程式の例:3次元情報の復元

- ◆連立一次方程式の数値解法(1)
	- Gaussの消去法
	- 誤差評価
- 連立一次方程式の数値解法(2) 反復法

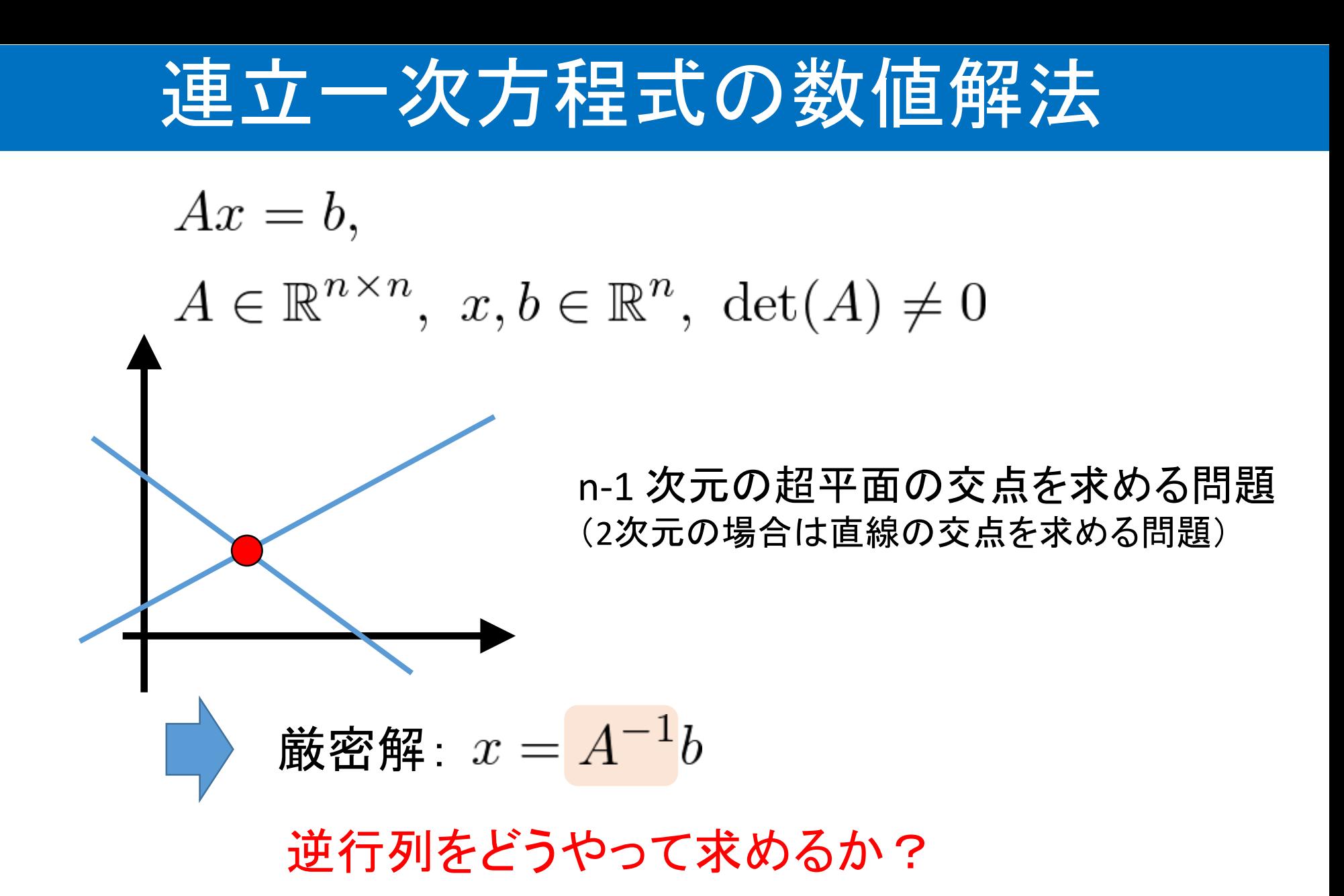

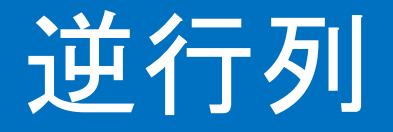

• 逆行列の公式

$$
det(A) \neq 0 \Rightarrow A^{-1} = \frac{1}{det(A)} adj(A)
$$
  
\n定義通りに行列式を計算すると,  $O(n \times n!)$ 回の計算  
\n $計算量が非常に大きい$   
\n20次元の行列の計算量: 20! =  $10^{\log(20!)} \approx 10^{18}$   
\n1‑制に  $10^9$ 回計算して, 30年以上ຸ $\omega$ 要

 $O(n \times n!)$ : n を大きくすると  $n \times n!$ ! に比例するという記号

## 連立一次方程式の数値解法

- 直接法
	- Gaussの消去法
	- LU分解
- 間接法
	- 反復解法
- 混合法
	- 共役勾配法

今日の内容 次回の内容(予定)

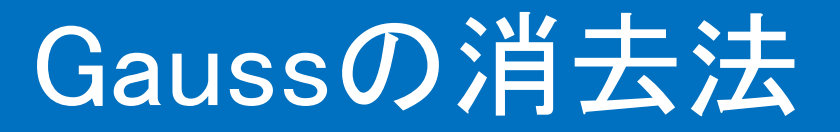

- Gaussの消去法: 前進消去 と 後退代入
- •連立一次方程式  $Ax = b$  の解法(三次元)

$$
A = \begin{bmatrix} a_{11} & a_{12} & a_{13} \\ a_{21} & a_{22} & a_{23} \\ a_{31} & a_{32} & a_{33} \end{bmatrix}, b = \begin{bmatrix} b_1 \\ b_2 \\ b_3 \end{bmatrix}
$$

$$
a_{11} \neq 0 \quad \text{t55}
$$
\n
$$
M_1 := \begin{bmatrix} 1 & 0 & 0 \\ -m_{21} & 1 & 0 \\ -m_{31} & 0 & 1 \end{bmatrix}, \ m_{21} = \frac{a_{21}}{a_{11}}, \ m_{31} = \frac{a_{31}}{a_{11}}
$$

#### Gaussの消去法:前進消去

 $M_1$  を  $Ax = b$  の両辺に左からかける

$$
M_1 A = \begin{bmatrix} a_{11} & a_{12} & a_{13} \\ a_{21} - a_{11}m_{21} & a_{22} - a_{12}m_{21} & a_{23} - a_{13}m_{21} \\ a_{31} - a_{11}m_{31} & a_{32} - a_{12}m_{31} & a_{33} - a_{13}m_{31} \end{bmatrix}
$$

$$
= \begin{bmatrix} a_{11} & a_{12} & a_{13} \\ 0 & a_{22}^{(2)} & a_{23}^{(2)} \\ 0 & a_{32}^{(2)} & a_{33}^{(2)} \end{bmatrix} =: A^{(2)}
$$

$$
b^{(2)} := M_1 b
$$

$$
A^{(2)}x = b^{(2)}
$$

$$
a_{22}^{(2)} = 0 \text{ is bit, } 3\overline{n} \text{ B L} \lambda \text{ this is}
$$

#### Gaussの消去法:前進消去

 $M_2 \,\boldsymbol{\dot{\varepsilon}}\, A^{(2)} x = b^{(2)}$  の両辺に左からかける  $M_2 := \begin{bmatrix} 1 & 0 & 0 \\ 0 & 1 & 0 \\ 0 & -m_{22} & 1 \end{bmatrix}, \ m_{32} = \frac{a_{32}^{(2)}}{a_{22}^{(2)}}$  $M_2A^{(2)} = \begin{vmatrix} a_{11} & a_{12} & a_{13} \\ 0 & a_{22}^{(2)} & a_{23}^{(2)} \\ 0 & a_{23}^{(2)} - a_{23}^{(2)}m_{32} & a_{23}^{(2)} - a_{23}^{(2)}m_{32} \end{vmatrix}$  $=\begin{vmatrix} a_{11} & a_{12} & a_{13} \\ 0 & a_{22}^{(2)} & a_{23}^{(2)} \\ 0 & 0 & a_{33}^{(3)} \end{vmatrix} =: A^{(3)}, b^{(3)} := M_2 b^{(2)}$  $A^{(3)}x = b^{(3)}$ 

## Gaussの消去法:後退代入

• 3行目から逆に解いていく

$$
x_3 = b_3^{(3)}/a_{33}^{(3)}
$$
  
\n
$$
x_2 = (b_2^{(3)} - a_{23}^{(2)}x_3)/a_{22}^{(2)}
$$
  
\n
$$
x_1 = (b_1^{(3)} - a_{12}x_2 - a_{13}x_3)/a_{11}
$$

## Gaussの消去法まとめ:一般次元(1/2)

• 前進消去: 次の行列を両辺にかけること

$$
M_{k} = \begin{bmatrix} 1 & 0 & \cdots & & & 0 \\ 0 & \ddots & & & & \\ \vdots & & 1 & 0 & \cdots & 0 \\ & & -m_{k+1,k} & 1 & & \\ & & & \vdots & & \ddots & \\ 0 & & -m_{n,k} & 0 & \ddots & 1 \end{bmatrix}, m_{i,k} = \frac{a_{i,k}^{(k)}}{a_{k,k}^{(k)}}, a_{k,k}^{(k)} \neq 0
$$

$$
A^{(k+1)} = M_{k} M_{k-1} \cdots M_{1} A, b^{(k+1)} = M_{k} M_{k-1} \cdots M_{1} b,
$$

$$
k = 1, 2, \cdots, n-1
$$

2017/04/27 数値計算: 第三回 18

## Gaussの消去法まとめ:一般次元(2/2)

• 後退代入: 最後の行から逆に解いていく

$$
x_n = b_n^{(n)}/a_{n,n}^{(n)}
$$
  

$$
x_k = \left(b_k^{(n)} - \sum_{i=k+1}^n a_{k,i}x_i\right)/a_{k,k}^{(k)}
$$
  

$$
k = n - 1, n - 2, \dots, 1
$$

#### Gaussの消去法の幾何学的解釈

#### 前進消去: 直線(超平面)を,座標の1つと並行化する

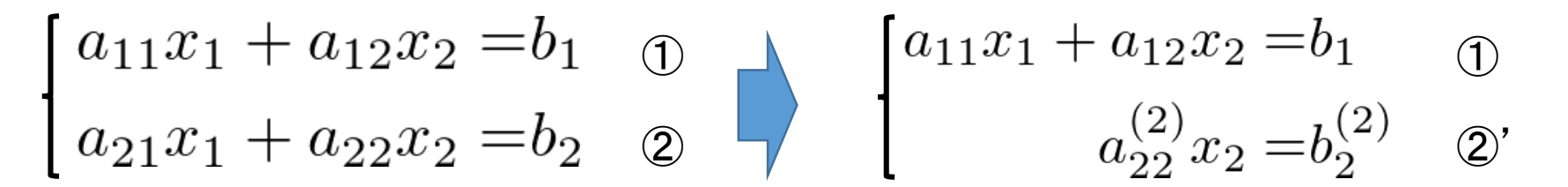

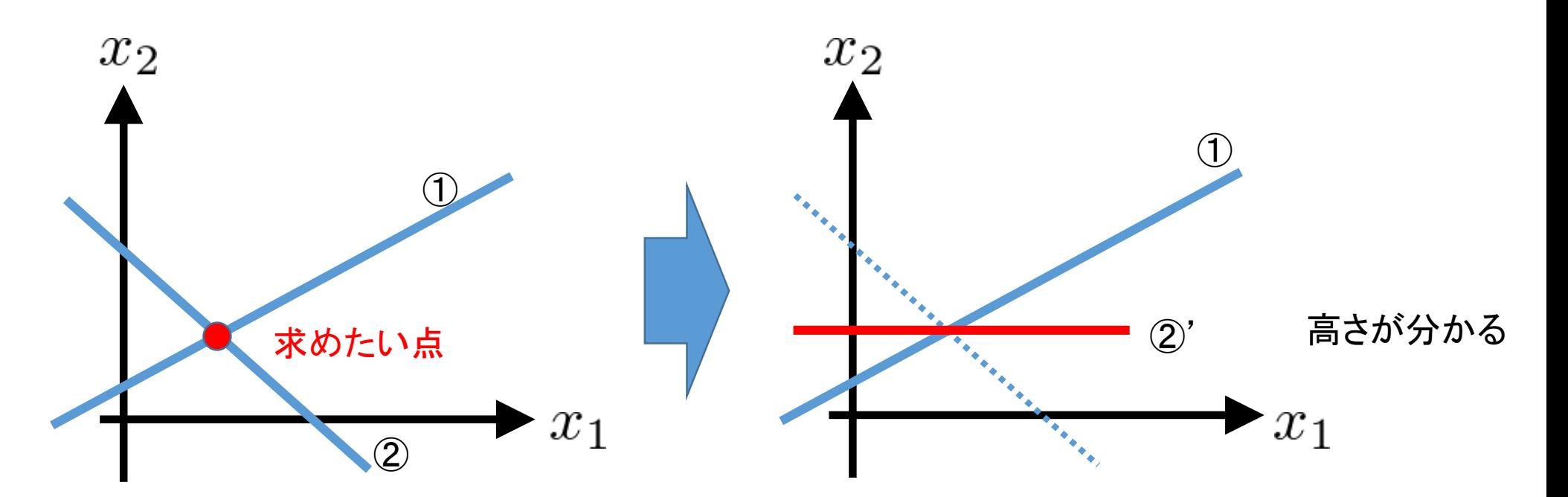

#### Gaussの消去法の幾何学的解釈

#### 後退代入: 直線の直交化

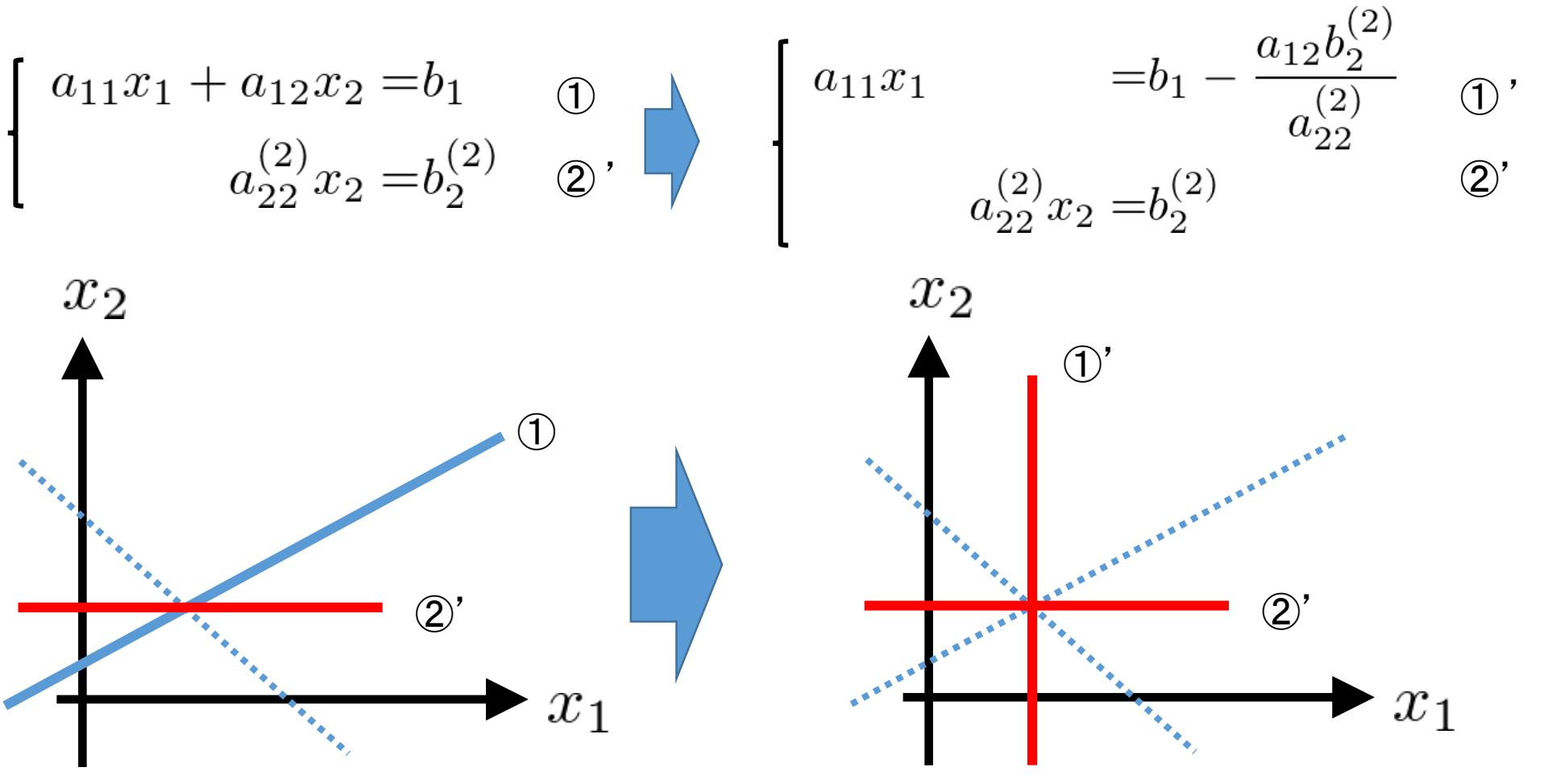

## Gaussの消去法:ピボット選択

今までは,丸め誤差などの数値誤差を考慮していない

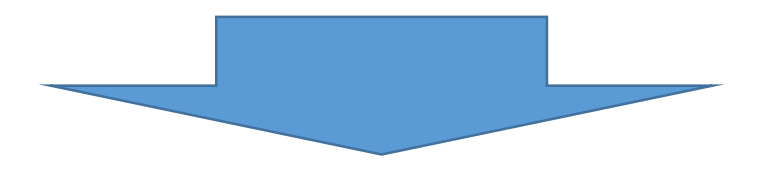

- ・解の精度の向上, 解の存在(  $a_{k,k}^{(k)}\neq 0$  を保証)
- 前進消去の *k* ステップ目において,*k* 列目の *k* 行以降の要 素で、もっとも大きな値をもつ行を探す.

$$
i_* = \text{argmax}_i \{ |a_{i,k}^{(k)}| \; : \; i = k, \cdots, n \}
$$

• 最も大きな要素の行を *k* 行目と入れ替える.

## ピボット選択の意味

• 例題:10 進 4 桁の浮動小数点数

$$
-0.001x_1 + 6x_2 = 6.001
$$
  

$$
3x_1 + 5x_2 = 2
$$

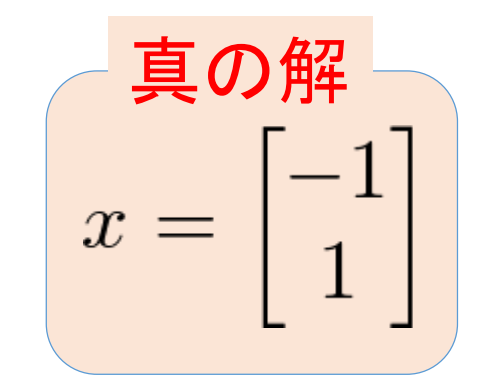

$$
-0.001x_1 + 6x_2 = 6.001
$$
  

$$
1.801 \times 10^4 x_2 = 1.8 \times 10^4
$$

$$
x = \begin{bmatrix} -5 \\ 9.994 \times 10^{-1} \end{bmatrix}
$$

## ピボット選択の意味:例題

• 例題:10 進 4 桁の浮動小数点数

$$
\mathcal{E} \text{over} \mathcal{E} \mathcal{E} \mathcal{E} \mathcal{E} \quad 3x_1 + 5x_2 = 2
$$
  
-0.001x<sub>1</sub> + 6x<sub>2</sub> = 6.001

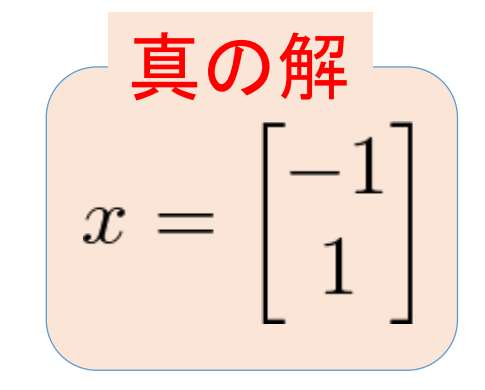

 $3x_1 + 5x_2 = 2$  $6.002x_2 = 6.002$  $x = \begin{bmatrix} -1.000 \\ 1.000 \end{bmatrix}$ 正確な解を得る

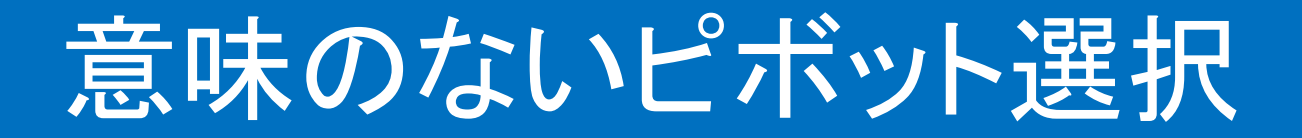

• 例題:10 進 4 桁の浮動小数点数

 $\begin{bmatrix} -\end{bmatrix} = \begin{bmatrix} -1 \ -1 \end{bmatrix} \begin{bmatrix} 1 \end{bmatrix}$ 1行目を10000倍する  $-10x_1 + 60000x_2 = 60010$  $3x_1 + 5x_2 = 2$  $\begin{array}{|c|c|c|c|c|}\hline \quad & x=\begin{array}{c} -5 \ 9.994\times10^{-1} \end{array} & \begin{array}{c} \text{\small\bf \&\textsf{\small\bf C}\&\textsf{\small\bf S}\&\textsf{\small\bf S}\&\textsf{\small\bf S}\&\textsf{\small\bf T}\&\textsf{\small\bf T}\&\textsf{\small\bf S}\&\textsf{\small\bf T}\&\textsf{\small\bf T}\&\textsf{\small\bf T}\&\textsf{\small\bf T}\&\textsf{\small\bf T}\&\textsf{\small\bf T}\&\textsf{\small\bf T}\&\textsf{\small\bf T}\&\$ 

## ピボット選択の幾何学的解釈(1/2)

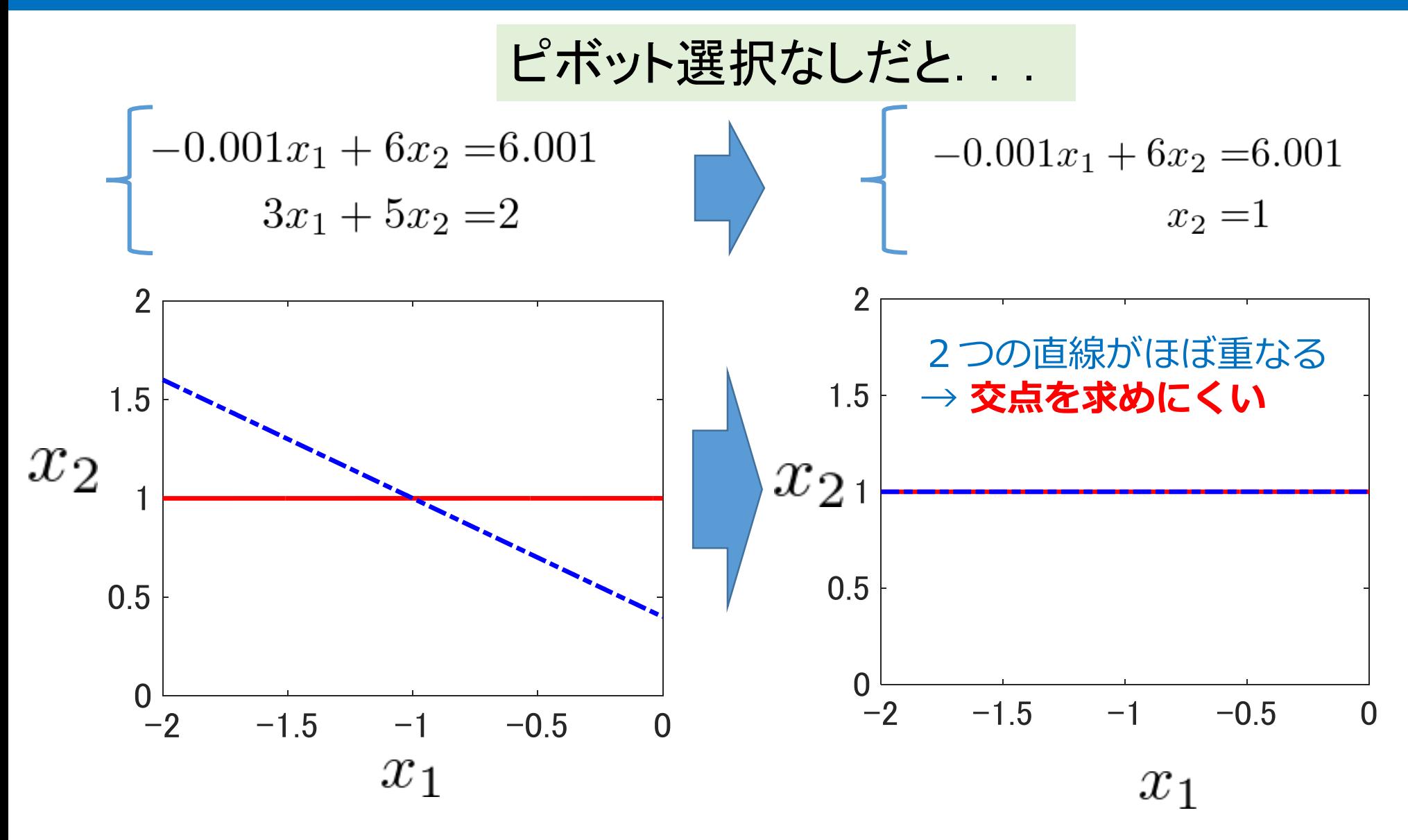

2017/04/27 数値計算:第三回 26

## ピボット選択の幾何学的解釈(2/2)

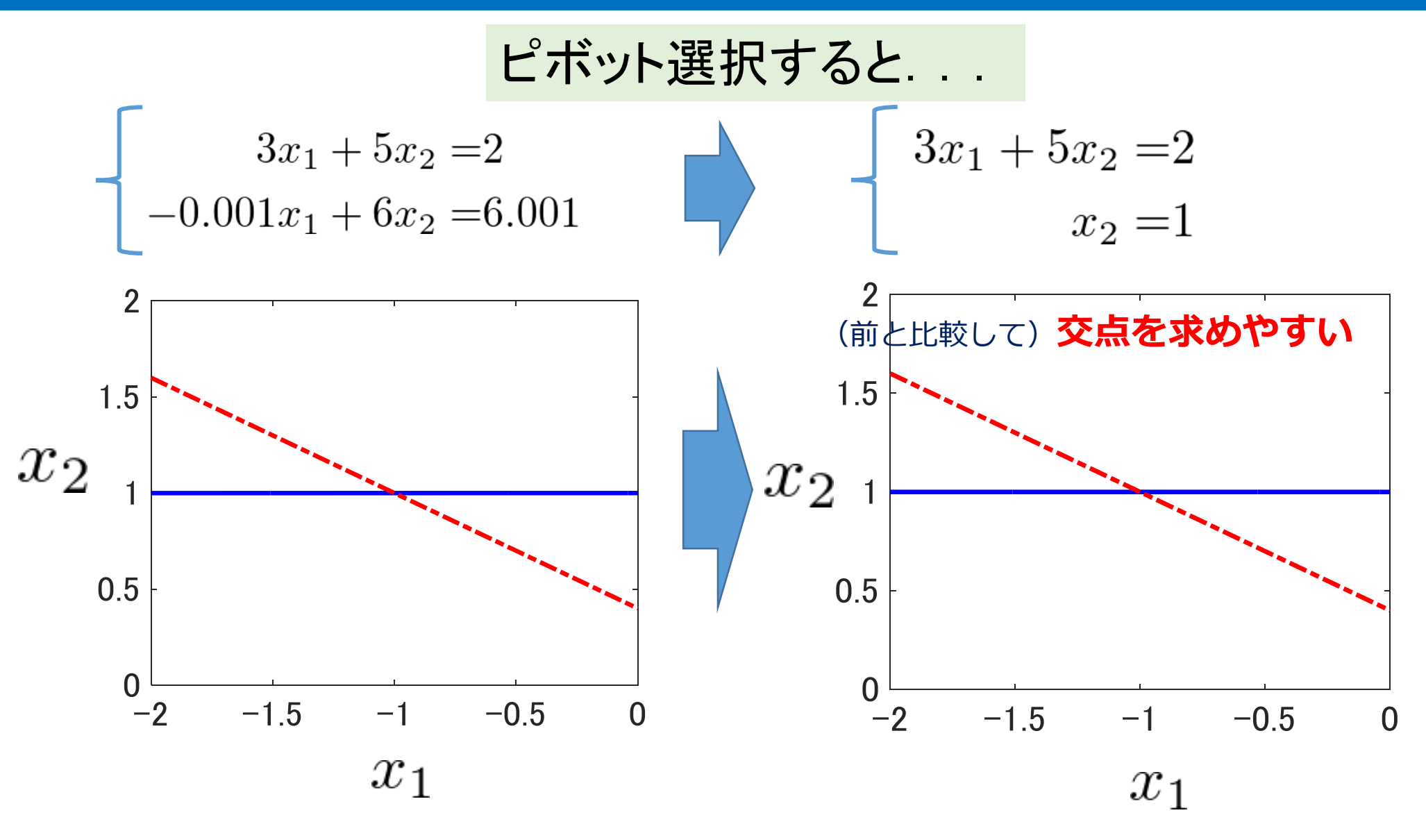

2017/04/27 数値計算:第三回 27

## Gaussの消去法の丸め誤差評価

• 杉原,室田: 線形計算の数理,岩波書店 (2009),定理2.9と定理2.10

$$
\mathbf{\mathcal{E}} \mathbf{\mathcal{H}} \longrightarrow \mathbf{\mathcal{E}} \mathbf{F} \mathbf{\mathcal{H}} \mathbf{F} \mathbf{\mathcal{H}} \mathbf{F} \mathbf{\mathcal{H}} \mathbf{F} \mathbf{F} \math
$$

$$
\sigma(A, x, b) := \frac{\min_{\lambda_i} \left( |b_i| + \sum_{j=1}^n |a_{ij}| |x_{R,j}| \right)}{\min_i \left( |b_i| + \sum_{j=1}^n |a_{ij}| |x_{R,j}| \right)} \qquad \begin{array}{c} c_M : \text{NSI, } \\ \text{C}_M : \text{NSI, } \\ \text{C}_n : \text{N.} \end{array} \text{ (16.16)}
$$

#### Gaussの消去法の計算量

計算量のオーダーは 
$$
O(n^3)
$$

#### ※ プログラムの一部

前進消去 後退代入 for  $k=1:n$ for  $i=k+1:n$  $m(i,k) = A(i,k)/A(k,k);$ for  $j = k+1:n$  $A(i,j) = A(i,j) - m(i,k)^*A(k,j);$ end b (i)= b(i) - m(i,k)\*b(k); end end  $\sum_{k=1}^n \sum_{i=k+1}^n \left(2 + \sum_{j=k+1}^n \right) = \frac{1}{3}n^3 + O(n^2)$ 

 $x(n) = b(n) / A(n,n);$ for  $i=n-1:-1:1$  $x(i)=b(i)$ ; for k=1:i  $x(k) = x(k) - A (k,i+1)^{x}x(i+1);$ end  $x(i) = x(i) / A (i,i);$ end

$$
1 + \sum_{i=1}^{n-1} \left( 2 + \sum_{k=1}^{i} \right) = \frac{1}{2}n^2 + O(n^2)
$$

2017/04/27 数値計算:第三回

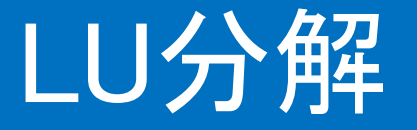

- 複数のデータから,解を求めたい場合も多い
- 例えば画像処理など

$$
Ax_i = b_i, \ A \in \mathbb{R}^{n \times n}, \ x_i, b_i \in \mathbb{R}^n, i = 1, \cdots, m
$$

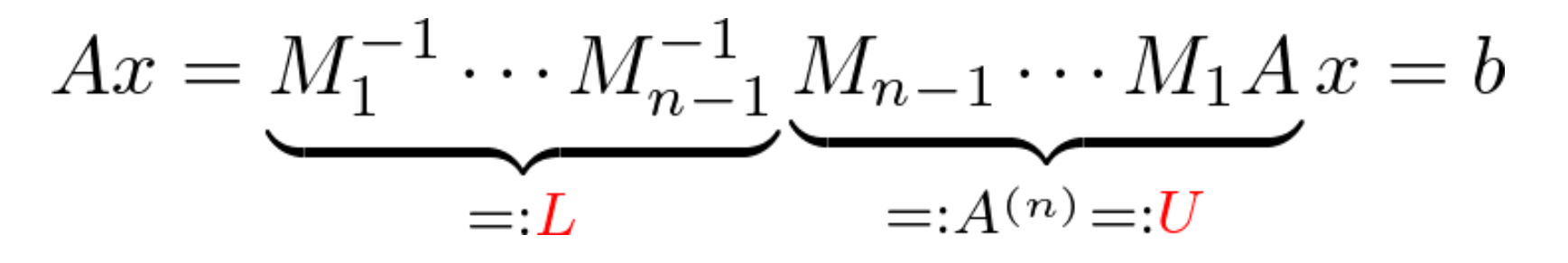

この行列 *L* , *U* を計算して求めておく

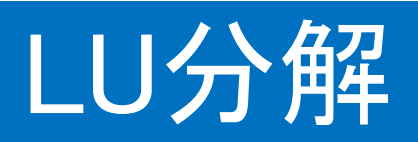

$$
U = \begin{bmatrix} a_{11} & a_{12} & a_{13} & \cdots & a_{1n} \\ 0 & a_{22}^{(2)} & a_{23}^{(2)} & \cdots & a_{2n}^{(2)} \\ \vdots & 0 & a_{33}^{(3)} & \cdots & a_{3n}^{(3)} \\ \vdots & \vdots & \ddots & \ddots & \vdots \\ 0 & \cdots & 0 & a_{n,n}^{(n)} \end{bmatrix} \qquad \qquad \mathbf{5} \pm \mathbf{\Xi} \mathbf{\mathfrak{H}} \mathbf{\mathfrak{H}} \mathbf{H}
$$

$$
L = \begin{bmatrix} 1 & 0 & \cdots & & 0 \\ m_{21} & 1 & & & \\ m_{31} & m_{32} & 1 & & \\ \vdots & \vdots & \vdots & \ddots & \vdots \\ m_{n1} & m_{n2} & m_{n3} & \cdots & m_{n,n-1} & 1 \end{bmatrix}, m_{ik} = \frac{a_{ik}^{(k)}}{a_{kk}^{(k)}} \quad \mathbf{\mathfrak{\mathring{E}}} \mathbf{\mathfrak{\mathring{F}}} \mathbf{\mathfrak{\mathring{H}}} \mathbf{\mathfrak{\mathring{H}}}
$$

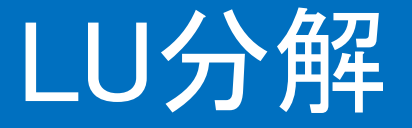

#### 行列 *L*, *U* を求める計算量は,Gaussの消去法と同じ

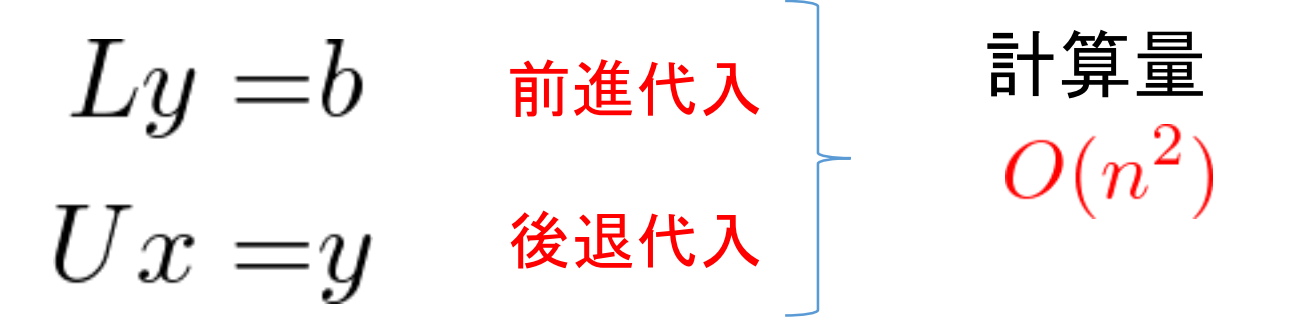

異なる *b* に対して連立一次方程式を 何度も解く必要がある場合に有効

## LU分解に関するコメント

• *A* の逆行列を求めておき,*b* に掛け算する計算量と, LU分解より求める計算量は同じ $\,n^2$ になる.

$$
x = A^{-1}b
$$

• A が疎行列の場合, L と U も疎構造になり, 次元が大きいと 計算量が激減する(*A* の逆行列は一般的に疎行列にならない)

$$
\begin{array}{c}\n\Xi \ddot{\Xi} \text{M} \ddot{\Xi} \text{M} \ddot{\Xi} \\
A = \begin{bmatrix} 2 & 1 & 0 \\ 1 & 2 & 1 \\ 0 & 1 & 2 \end{bmatrix} & A^{-1} = \frac{1}{4} \begin{bmatrix} 3 & -2 & 1 \\ -2 & 4 & -2 \\ 1 & -2 & 3 \end{bmatrix} & O(n^2) \\
L = \frac{1}{6} \begin{bmatrix} 6 & 0 & 0 \\ 3 & 6 & 0 \\ 0 & 4 & 6 \end{bmatrix}, \quad U = \frac{1}{6} \begin{bmatrix} 12 & 6 & 0 \\ 0 & 9 & 6 \\ 0 & 0 & 8 \end{bmatrix} & O(n)\n\end{array}
$$

2017/04/27 数値計算: 第三回 33

## Gaussの消去法の改良

- 行列 *A* が特殊な場合,計算量を減らせる
	- 対称行列: 修正Cholesky法 (半分に減らせる)
	- 正定値対称行列: Cholesky法 (半分に減らせる)

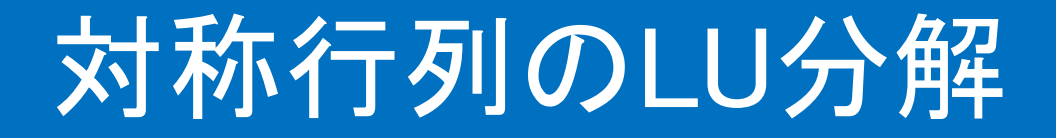

• 対称行列のLDL<sup>T</sup>分解

$$
Ax = \underbrace{M_1^{-1} \cdots M_{n-1}^{-1} M_{n-1} \cdots M_1 A}_{=:L} \underbrace{M_{n-1} \cdots M_1 A}_{=:L} x = b
$$
\n
$$
U = DL^{\top}, \quad D = \begin{bmatrix} a_{11}^{(1)} & & \\ & a_{22}^{(2)} & \\ & & \ddots & \\ & & & a_{nn}^{(n)} \end{bmatrix}
$$
\n
$$
A = LDL^{\top}
$$

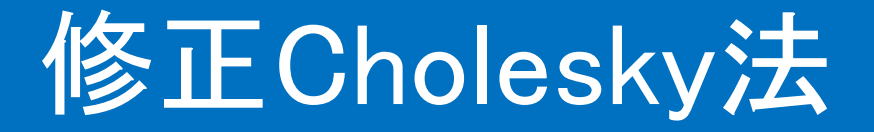

#### • 対称行列 *A* のLDL<sup>T</sup>分解

```
d = zeros(b); d(1) = A(1,1); L = zeros(A);for j=1:nL(j,j)=1;
end
d(1)=A(1,1);for k=2:n
 for i=1:k-1if i>=2 then z=0;
    for j=1:i-1z = z + L(k,j) * L(i,j) * d(j);end
   else
    z=0;
   end
   L(k,i) = (A(k,i) - z)/d(i);d(k) = d(k) - L(k,i) ^2 * d(i);
 end
 d(k) = d(k) + A(k, k);
end
```
次の手順で連立一次方程式を解く

```
Ly = b<br>DL^{\top} x = y
```
※ Lの成分は左下三角行列部分だけ求めればよい. (計算量の半減)

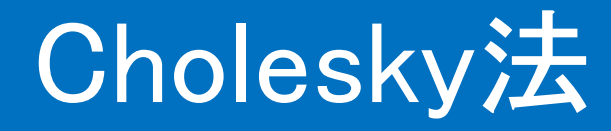

• 正定値対称行列の場合,LDL<sup>T</sup>分解より,

$$
A = S^{\top}S, \quad S := D^{1/2}L^{\top} \quad \text{(#L=#74)}
$$

$$
s_{ii} = \sqrt{a_{ii} - \sum_{k=1}^{i-1} s_{ki}^2}, \quad s_{11} = \sqrt{a_{11}}
$$
\n
$$
s_{ij} = \left(a_{ij} - \sum_{k=1}^{i-1} s_{ki} s_{kj}\right) / s_{ii}, \ s_{ij} = a_{ij} / s_{11}
$$
\n
$$
\begin{cases}\nS^{\top} y = b \\
Sx = y\n\end{cases}
$$

#### ※ 平方根の計算方法は,2章で扱う

# 本日の内容

#### ◆連立一次方程式の例:3次元情報の復元

- 連立一次方程式の数値解法(1)
	- Gaussの消去法
	- 誤差評価
- ◆連立一次方程式の数値解法(2) 反復法

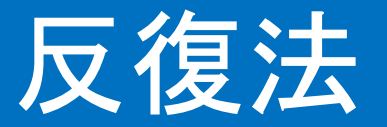

- 主に大規模疎行列を扱う場合に用いられることが多い数値 解法
- 適当な初期値を与えて,漸近的に解を得る

疎行列(要素の大部分がゼロの行列)の例

$$
A = \begin{bmatrix} -2 & 1 & 0 & \cdots & 0 \\ 1 & -2 & 1 & \ddots & \vdots \\ 0 & \ddots & \ddots & \ddots & \vdots \\ \vdots & \ddots & & & \\ 0 & \cdots & 1 & -2 \end{bmatrix}
$$

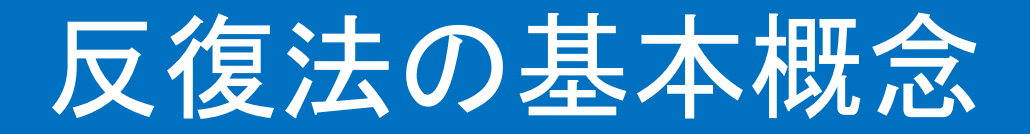

•  $Ax = b$  に対し, 適当な初期値  $x^{(1)}=x_*$ を与え,

$$
x^{(k+1)} = Mx^{(k)} + Nb,
$$
  

$$
\lim_{k \to \infty} ||x^{(k)} - x|| = 0
$$

を達成する.ここで行列 *M*, *N* は行列 *A* とアルゴリズムによっ て定まる行列

## 代表的な反復法

- Jacobi法
- Gauss Seidel 法

 $\equiv$ 

• SOR法(加速約

※ 行列の正則性は仮定

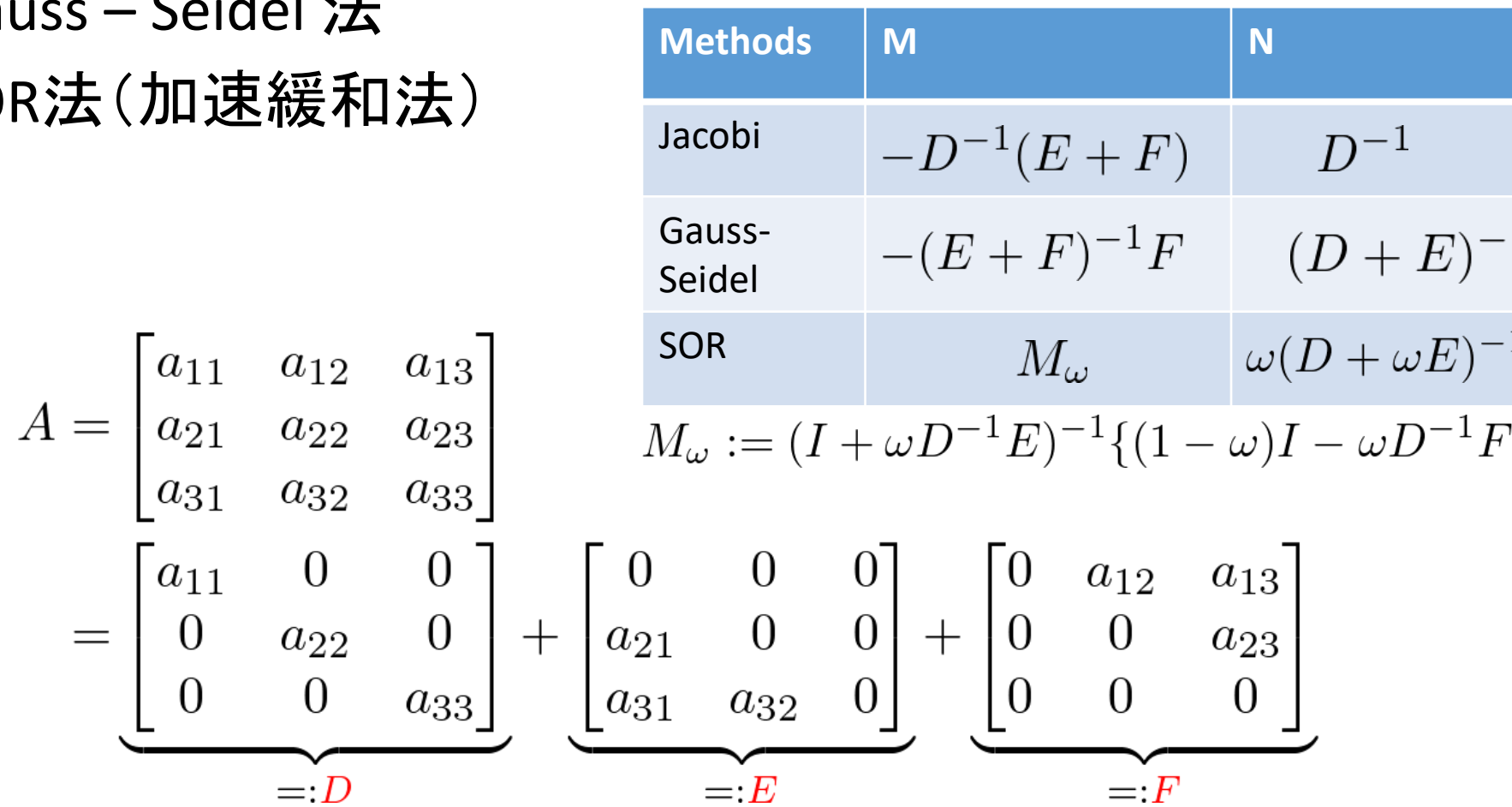

#### Jacobi法

# D は正則であると仮定する  $Ax = (D + E + F)x = b$  $\Rightarrow Dx = -(E+F)x + b$  $x = -D^{-1}(E+F)x + b$ これを更新式とみなす  $x^{(k+1)} = -D^{-1}(E+F)x^{(k)} + b$

## Jacobi法: 要素毎の計算

$$
x_j^{(k+1)}=a_{jj}^{-1}\left(b_j-\sum_{i=1,i\neq j}^na_{ji}x_i^{(k)}\right)
$$

各ステップで *j*=1 から計算していく ■ 各ステップで, j≧2 ならば, それ以前の値を用いることができる  $\sqrt{i-1}$  $\boldsymbol{v}$ 

$$
x_j^{(k+1)} = a_{jj}^{-1} \left( b_j - \sum_{i=1}^{j-1} a_{ji} x_i^{(k+1)} - \sum_{i=j+1}^{n} a_{ji} x_i^{(k)} \right)
$$

#### Gauss-Seidel法

$$
x_j^{(k+1)} = a_{jj}^{-1} \left( b_j - \sum_{i=1}^{j-1} a_{ji} x_i^{(k+1)} - \sum_{i=j+1}^n a_{ji} x_i^{(k)} \right)
$$

#### ベクトル形式で書き直すと,

$$
x^{(k+1)} = D^{-1} (b - Ex^{(k+1)} - Fx^{(k)})
$$
  
\n
$$
x^{(k+1)} = -(D + E)^{-1} Fx^{(k)} + (D + E)^{-1}b
$$

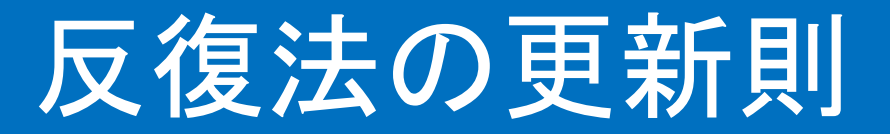

#### 更新式の解釈  $x^{(k+1)} = x^{(k)} + (x^{(k+1)} - x^{(k)})$ 修正項

# 1次元の更新式を考える  $x^{(k+1)} = \lambda x^{(k)} + c, \ |\lambda| < 1 \ \ \ \sum_{k \to \infty} x^{(k+1)} = \frac{c}{1 - \lambda}$  $\frac{\frac{c}{1-\lambda} - x^{(k)}}{x^{(k+1)} - x^{(k)}} = \frac{1}{1-\lambda} =: \omega > 0$

形式的な更新則の改良(一般に等式は成り立たないことに注意)  $x^{(k+1)} = x^{(k)} + \omega(x^{(k+1)} - x^{(k)})$ 

2017/04/27 数値計算:第三回

#### SOR法(Successive Over-Relaxation)

Gauss-Seidel法の等式を利用  
\n
$$
x^{(k+1)} = D^{-1} (b - Ex^{(k+1)} - Fx^{(k)})
$$
\n
$$
x^{(k+1)} = D^{-1} (b - Ex^{(k+1)} - Fx^{(k)})
$$
\n
$$
x^{(k+1)} = x^{(k)} + \omega (ξ^{(k+1)} - x^{(k)})
$$
\n
$$
x^{(k+1)} = (I + \omega D^{-1}E)^{-1} \{(1 - \omega)I - \omega D^{-1}F\}x^{(k)}
$$
\n
$$
+ \omega (D + \omega E)^{-1}b
$$

#### 反復法で漸近的に解が求められるには

- 十分条件:  $\parallel\!M\! \parallel\! 1$
- 必要十分条件: *M* の全ての固有値の絶対値 が1未満

- ✔ 十分条件は, "縮小写像の原理"と呼ばれる定理から 導かれる
- ✓ 縮小写像の原理は, 連立一次方程式のみでなく, 他の数値計算問題の反復解法でもよく用いられる

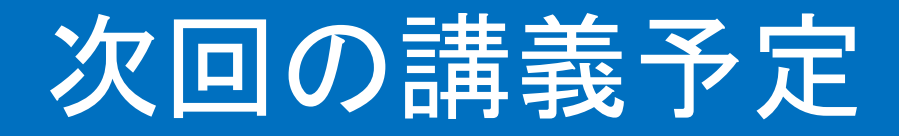

- 反復法の収束
- 反復法の続き(疎行列に対する数値解法)

## 数値計算ソフトウェア:Scilab

- 個人の責任で行ってください
	- 特に大学や他人の計算機に無断でインストールしないこと
- Scilab のホームページ( <https://www.scilab.org/> )の上部タブ から download をクリック
- 使っている計算機の OS と bit 数に対応する exe ファイルをダ ウンロードして実行
- 指示に従ってインストール

#### Scilab基本コマンド

- •オンラインヘルプ(<http://help.scilab.org/>)などを利用するこ と
	- (例) マシンイプシロン: コマンドラインに「%eps」と打つ
	- (例) 四捨五入: 「round(x)」と打つことで,10進数の小数点以下の四捨五入可能 (xは数値)